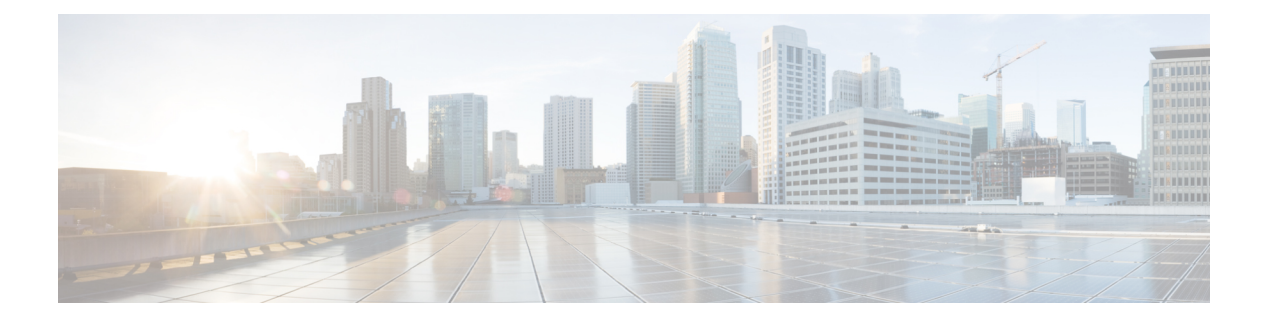

# **Preface**

- Change [History,](#page-0-0) on page i
- About This [Guide,](#page-1-0) on page ii
- [Audience,](#page-1-1) on page ii
- [Conventions,](#page-1-2) on page ii
- Related [Documents,](#page-2-0) on page iii
- [Documentation](#page-3-0) and Support, on page iv
- [Documentation](#page-3-1) Feedback, on page iv

## <span id="page-0-0"></span>**Change History**

This table lists changes made to this guide. Most recent changes appear at the top.

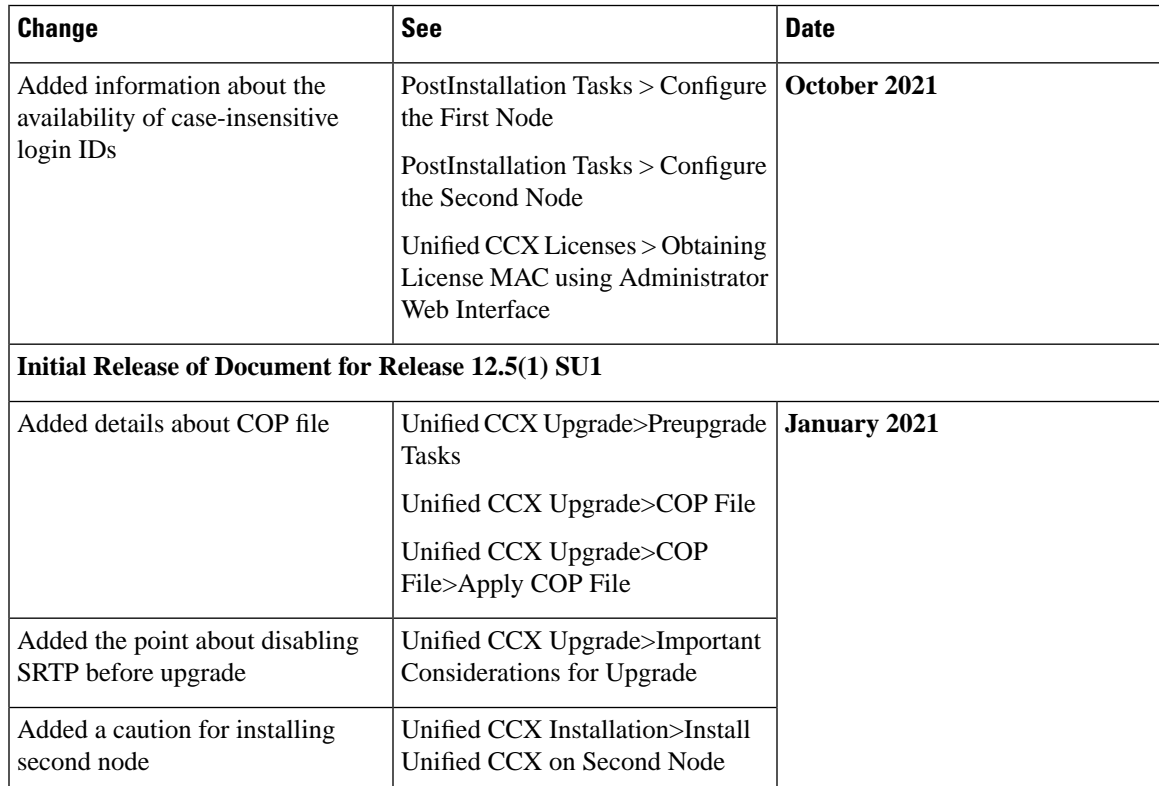

### <span id="page-1-0"></span>**About This Guide**

This guide explains the deployment options, how to install, upgrade, uninstall, and patch Unified CCX, and how to change a Unified CCX deployment.

### <span id="page-1-1"></span>**Audience**

System installers and administrators or anyone who installs or configures Unified CCX and a Unified IP IVR telephony system.

### <span id="page-1-2"></span>**Conventions**

This manual uses the following conventions.

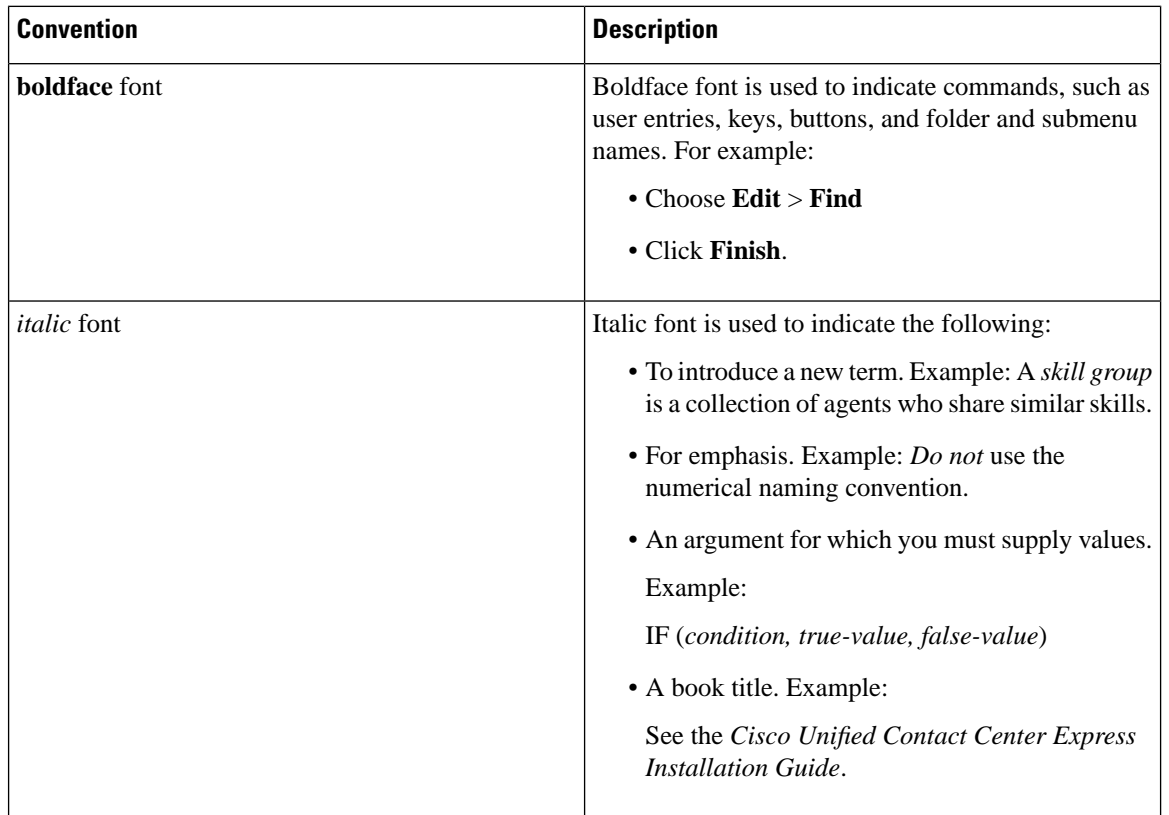

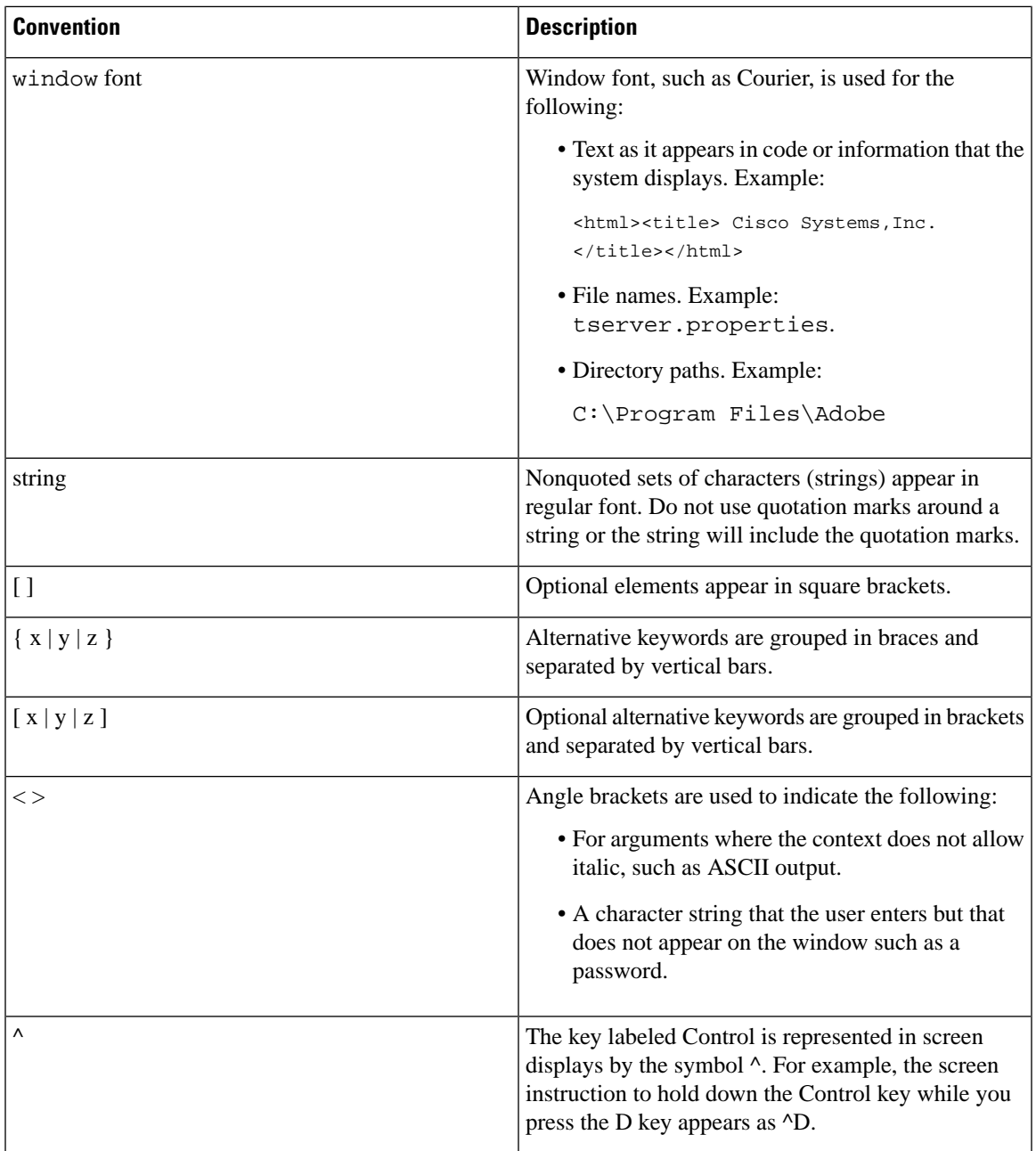

## <span id="page-2-0"></span>**Related Documents**

 $\mathbf I$ 

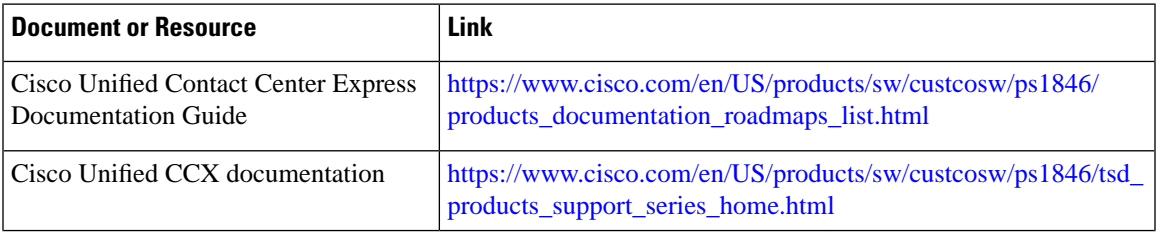

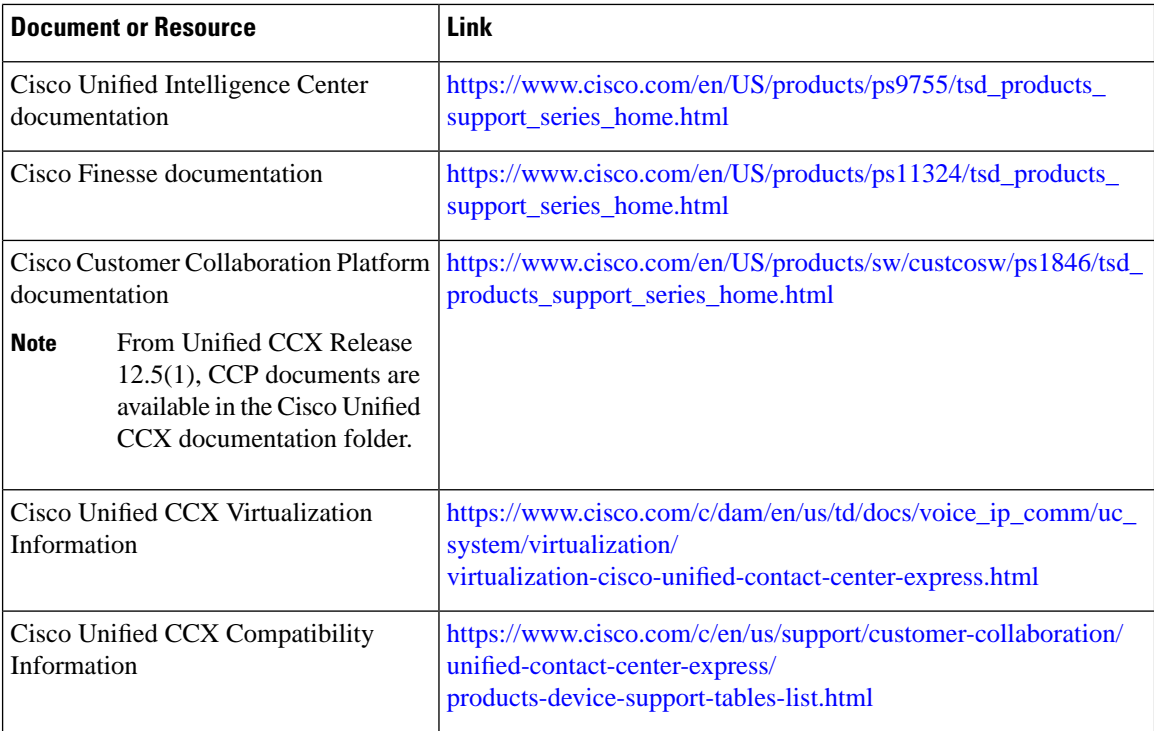

## <span id="page-3-1"></span><span id="page-3-0"></span>**Documentation and Support**

To download documentation, submit a service request, and find additional information, see *What's New in Cisco Product Documentation* at <https://www.cisco.com/en/US/docs/general/whatsnew/whatsnew.html>.

#### **Documentation Feedback**

To provide your feedback for this document, send an email to:

[contactcenterproducts\\_docfeedback@cisco.com](mailto:contactcenterproducts_docfeedback@cisco.com)